IPST-CNAM Programmation JAVA NFA 001 Mercredi 10 Février 2016

Avec document Durée : **2 h30** Enseignant : LAFORGUE Jacques

1 ère Session NFA 031

### **CORRECTION**

**L'examen se déroule en deux parties.** Une première partie de 1h15mn, sans document, consacrée à des questions de cours, et une deuxième partie, avec document, consacrée à la réalisation de programmes Java.

Au bout de 1h15mn, les copies de la première partie seront ramassées avant de commencer la deuxième partie.

Pour la première partie, vous devez rendre le QCM rempli et les réponses aux questions libres écrites sur des copies vierges.

Pour la deuxième partie, vous écrivez vos programmes sur des copies vierges. Vous devez écrire le code en Java.

## **1 ère PARTIE : COURS (sans document)**

# **1. QCM (35 points)**

### Mode d'emploi :

Ce sujet est un QCM dont les questions sont de 3 natures :

- les questions à 2 propositions: dans ce cas une seule des 2 propositions est bonne.
	- $\geq$  +1 pour la réponse bonne
	- $\geq$  –1 pour la réponse fausse
- les questions à 3 propositions dont 1 seule proposition est bonne
	- $\rightarrow +1$  pour la réponse bonne
	- $\geq$  –1/2 pour chaque réponse fausse
- les questions à 3 propositions dont 1 seule proposition est fausse
	- $\triangleright$  + ½ pour chaque réponse bonne
	- $\geq$  –1 pour la réponse fausse

Il s'agit de faire une croix dans les cases de droite en face des propositions.

On peut remarquer que cocher toutes les propositions d'une question revient à ne rien cocher du tout (égal à 0).

Si vous devez raturer une croix, faites-le correctement afin qu'il n'y ait aucune ambiguïté.

N'oubliez pas d'inscrire en en-tête du QCM, votre nom et prénom.

Vous avez droit à **4 points** négatifs sans pénalité.

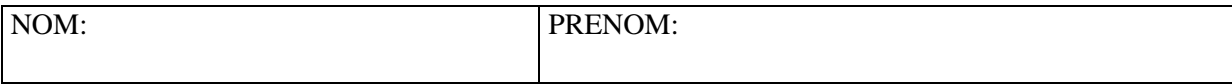

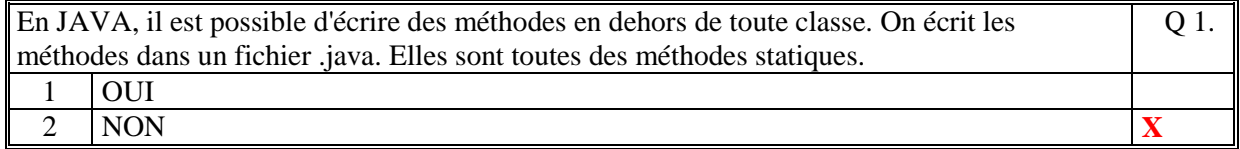

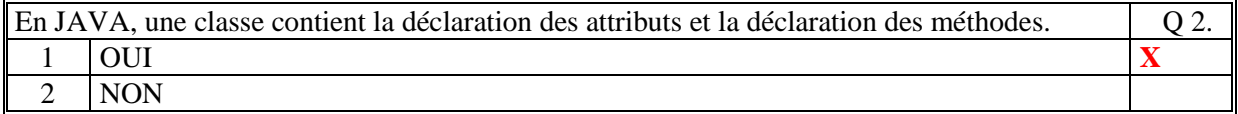

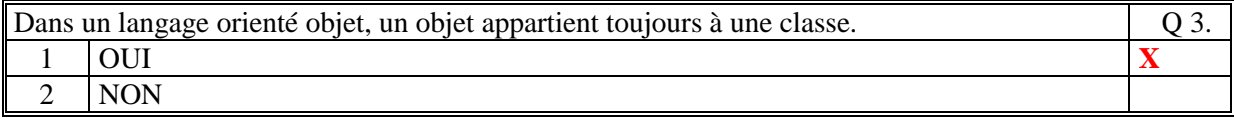

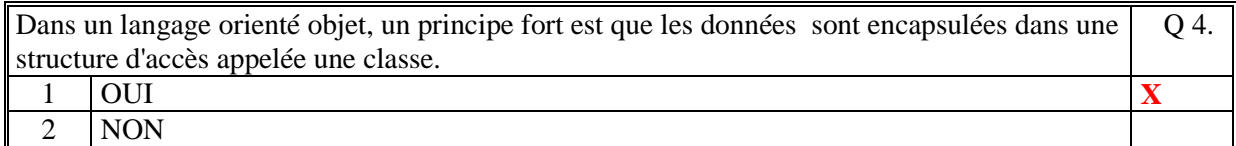

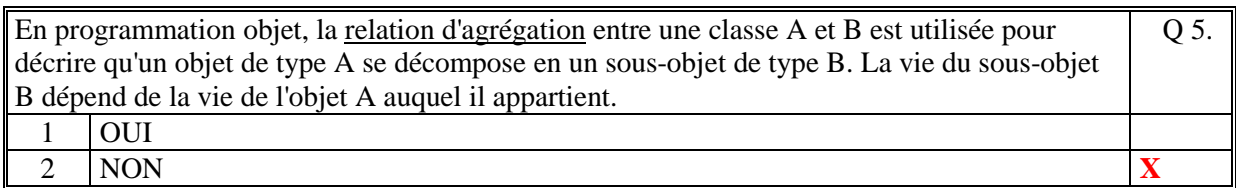

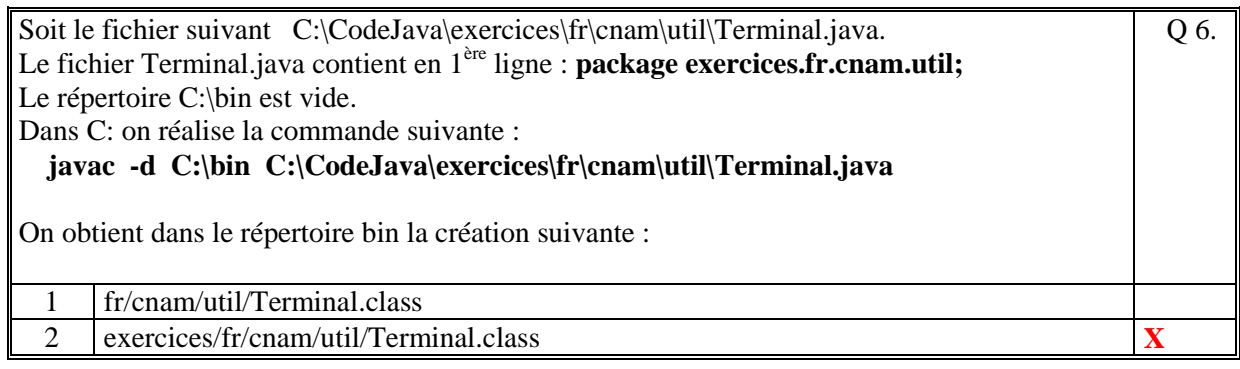

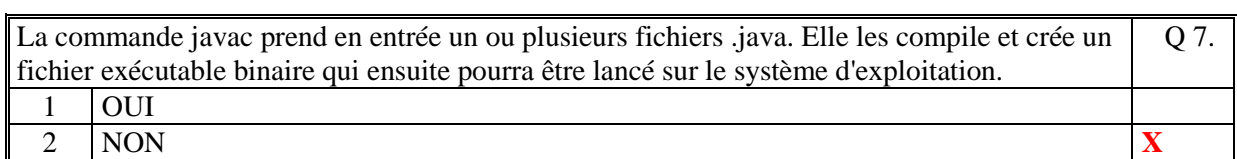

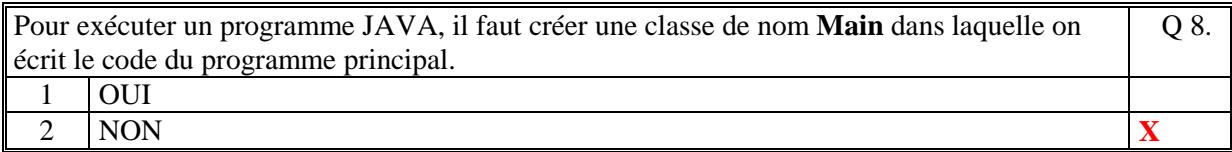

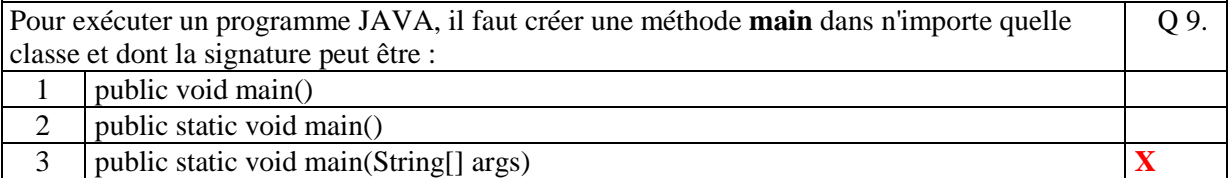

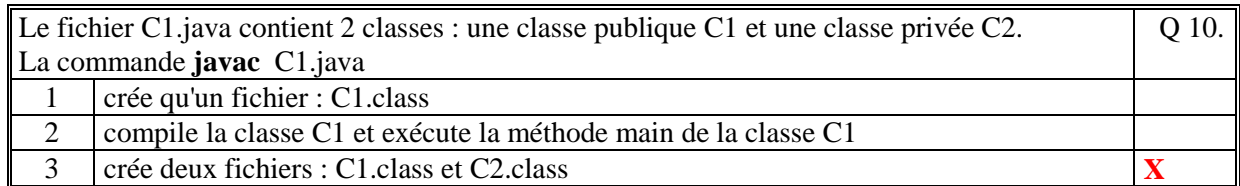

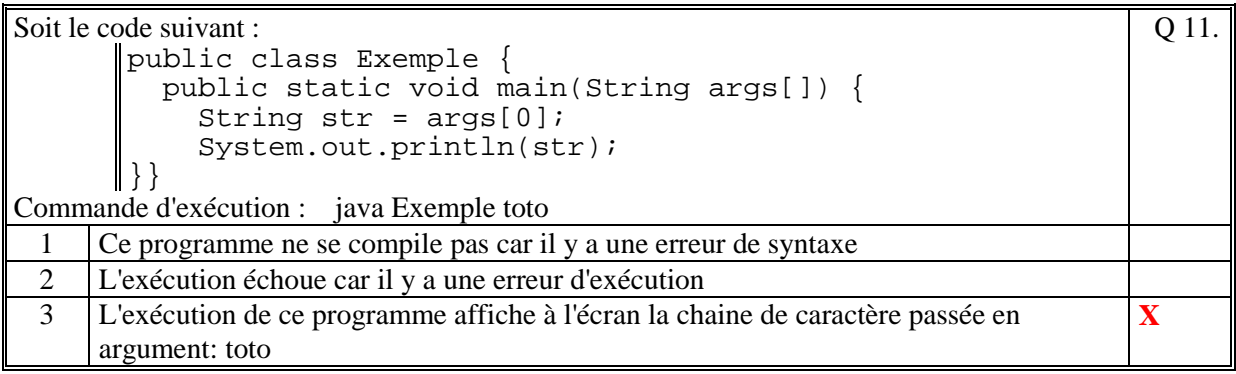

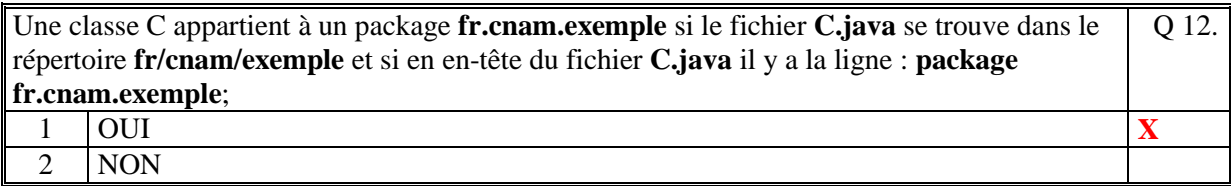

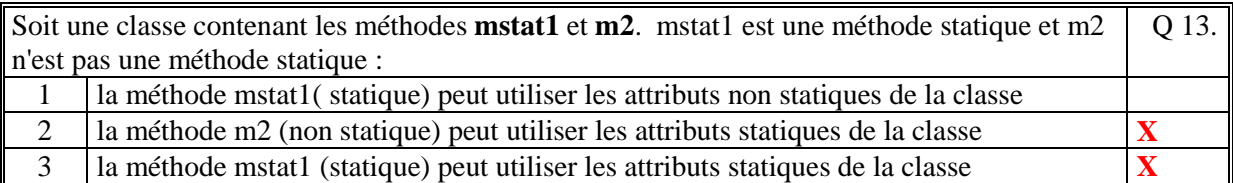

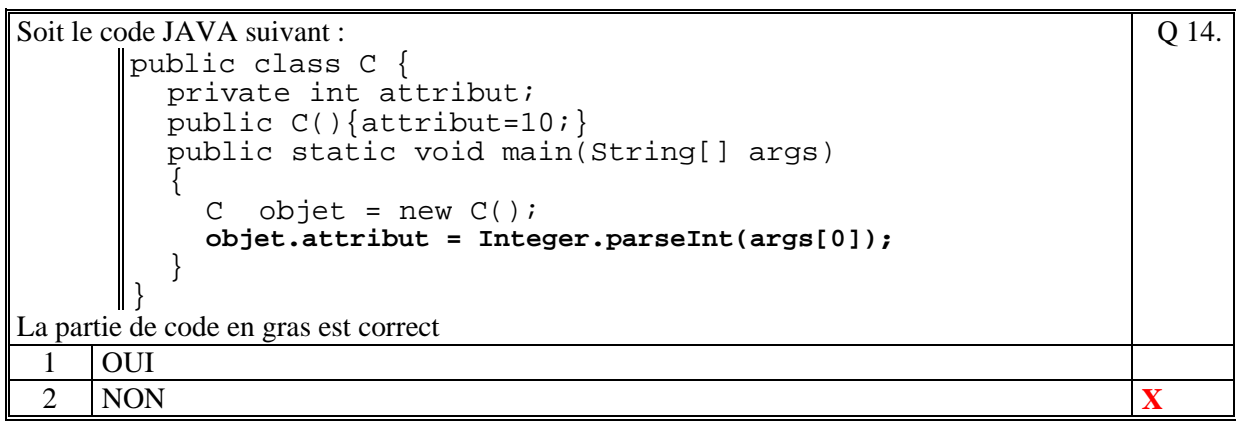

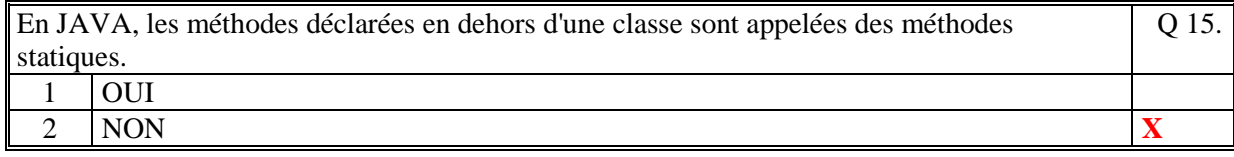

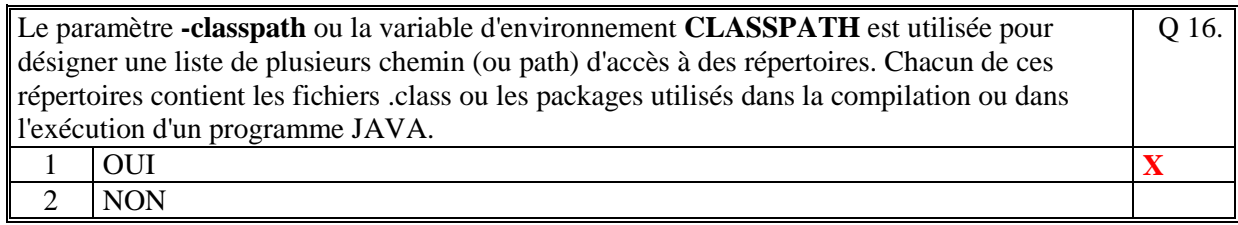

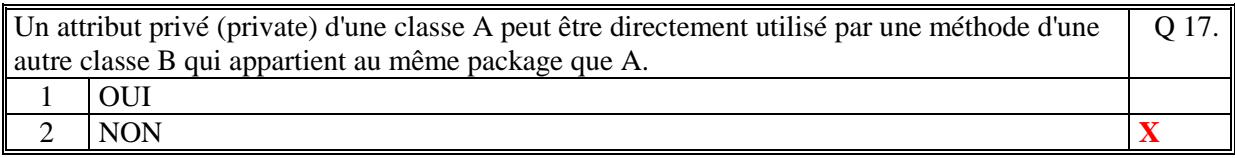

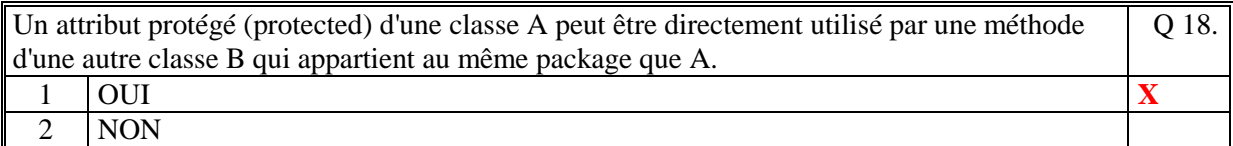

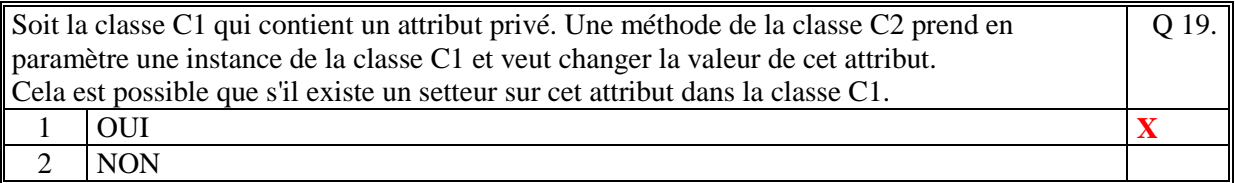

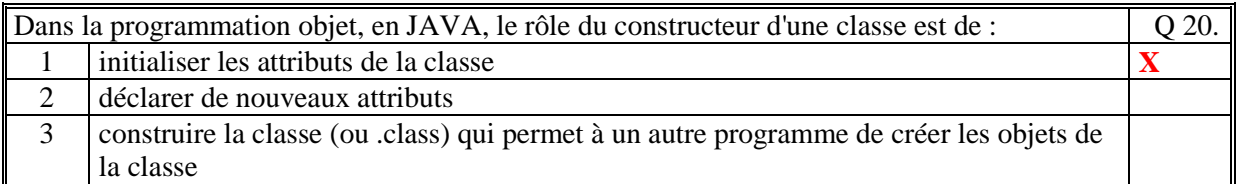

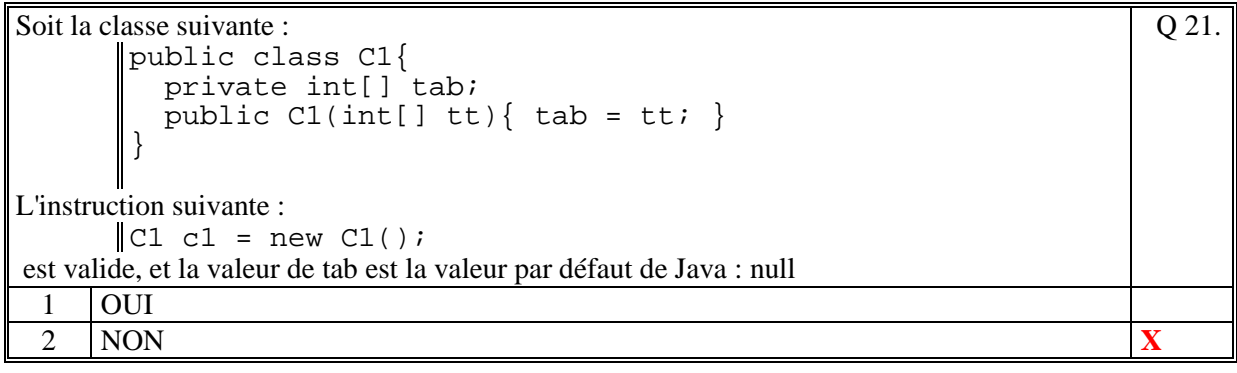

Q 23.

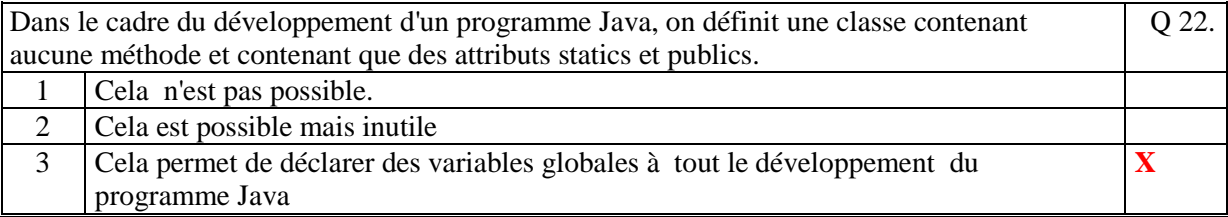

### Soit le code JAVA suivant :

```
public class Exemple 
{ 
   ????? int var_x; 
} 
public class C 
{ 
     public void traitement(Exemple ex) 
    \{ex-var_x = 100; }
```
Pour que ce code soit correct, il faut remplacer **?????** par :

- 1 private
- 2 public  $\mathbf{X}$

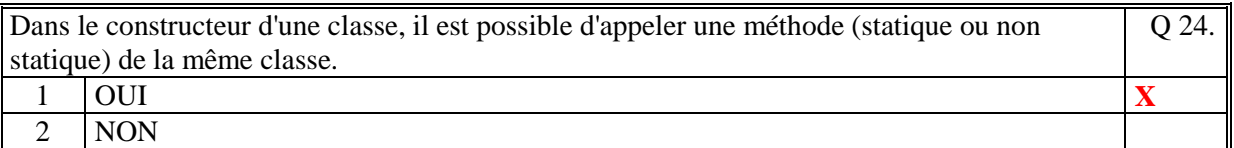

```
Soit le code JAVA suivant : 
      public class C { 
         private int attribut; 
         public C(int param){attribut=param;} 
        public int getAttribut(){return attribut;}
         public static void main(String[] args) 
        \left\{ \right.C objet = new C();
           System.out.println(objet.getAttribut()); 
         } 
      } 
Ce code est correct 
                                                               Q 25.
 1 OUI
 2 NON X
```
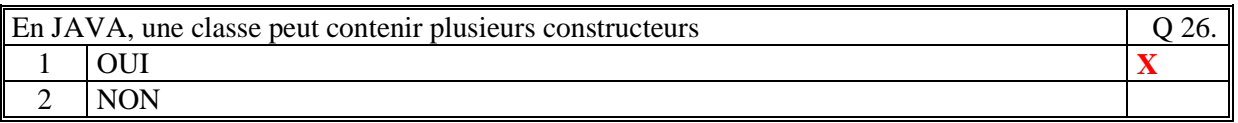

Q 31.

Soit le code JAVA suivant :

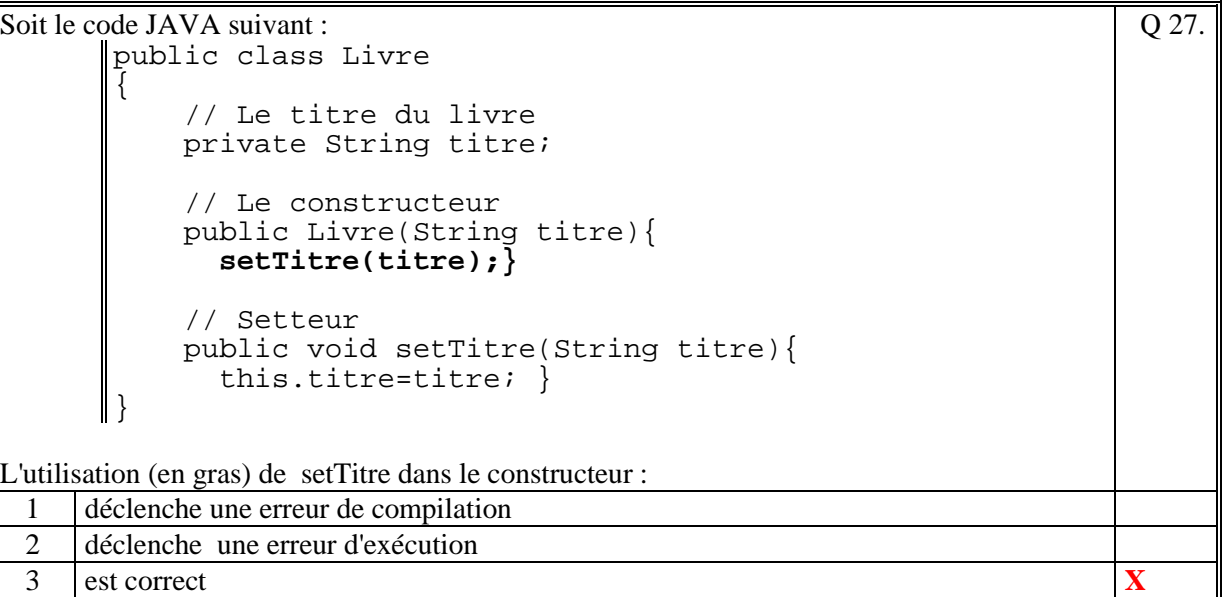

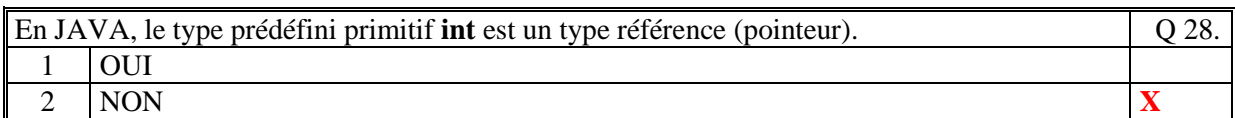

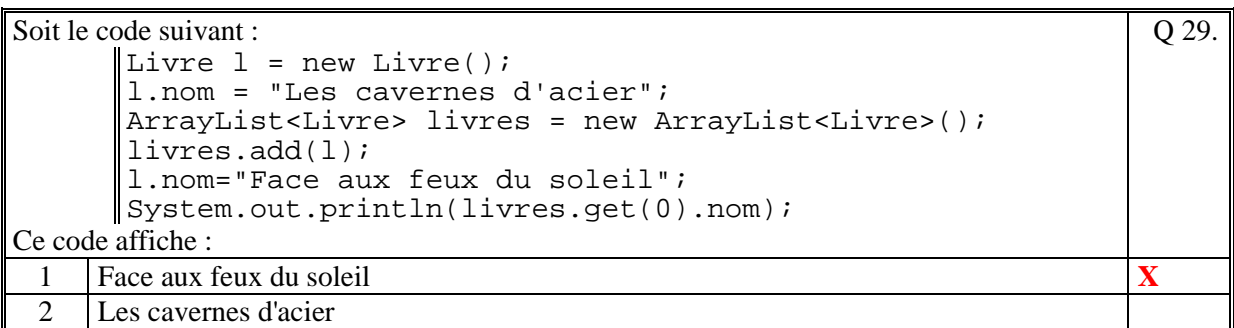

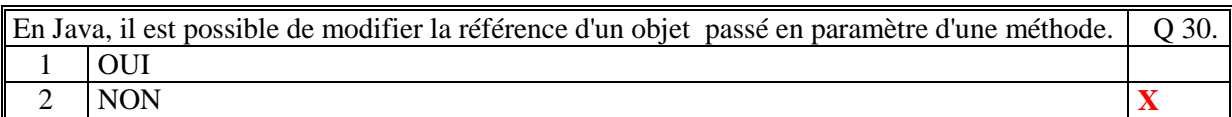

Soit le code JAVA suivant:

```
public class C { 
        public static void initTab(int nb, int[] tab){ 
           tab = new int[nb];} 
Et par ailleurs : 
       int[] tableau; 
       C.initTab(10,tableau); 
      System.out.println(tableau.size()); 
Ce code : 
 1 déclenche une erreur d'exécution (nullPointerException) X
 2 affiche la valeur : 0 
 3 affiche la valeur: 10
```
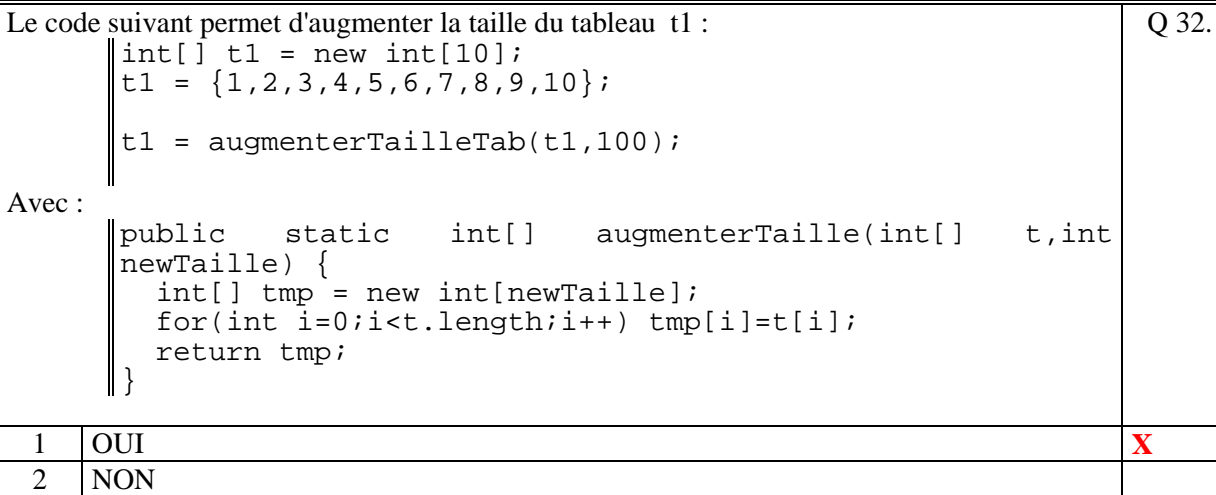

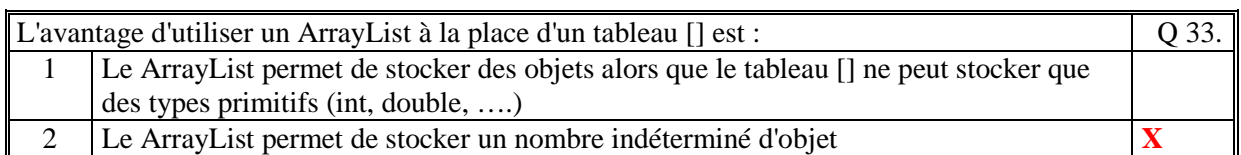

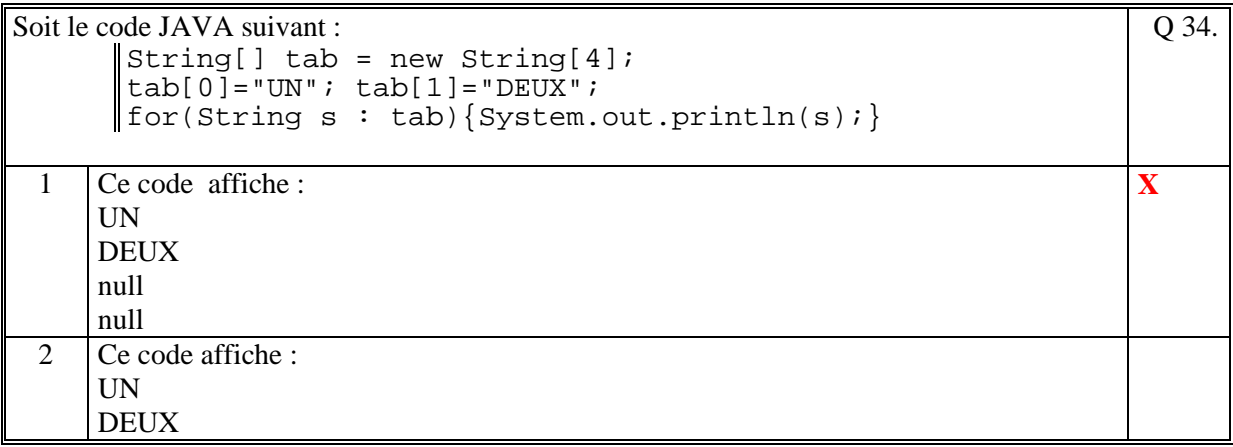

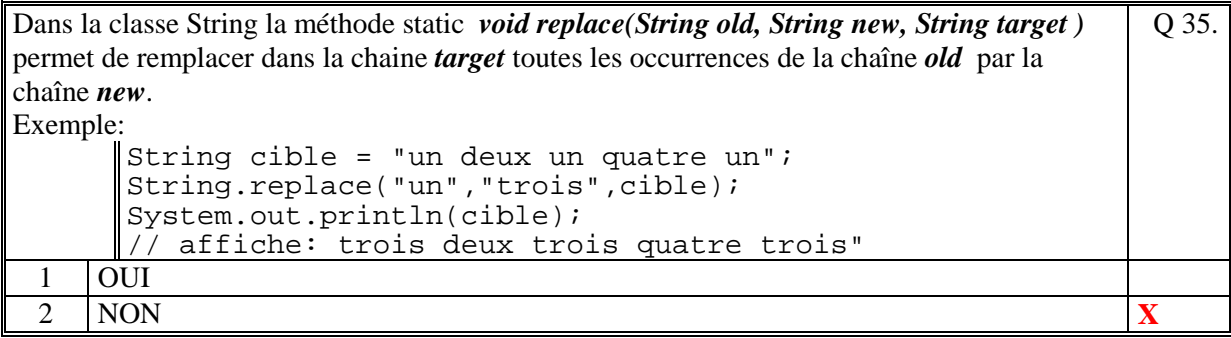

# **2. Questions libres (15 points)**

**Q 1** 

Expliquez pourquoi en JAVA, il est possible de modifier le contenu d'un objet qui est passé en paramètre d'une méthode. Justifier votre réponse.

**En JAVA, il est possible de modifier le contenu d'un objet qui est passé en paramètre d'une méthode car, en Java, un objet est un pointeur, c'est-à-dire que la valeur passé en paramètre est l'adresse mémoire du bloc mémoire contenant les attributs de l'objet, et non l'objet lui-même. La référence (ou adresse) de l'objet étant passé en paramètre (passage par valeur), il est alors possible, dans le code de la méthode, d'accéder aux attributs de l'objet et/ou à ses méthodes.** 

### **Q 2**

En JAVA, il existe deux classes différentes, **String** et **StringBuffer**, qui permettent de gérer les chaînes de caractères.

Quel est la différence importante entre ces deux classes ?

Citez un exemple original (pas celui de la classe Terminal vu en cours) pour lequel vous utiliseriez la classe StringBuffer.

**La différence importante entre ces deux classes est qu'on ne peut pas modifier le contenu d'une String alors que l'on peut modifier le contenu d'une StringBuffer.** 

**Par exemple, on peut utiliser la classe StringBuffer pour construire les valeurs résultats des méthodes de la classe Compte au lieu de faire de la concaténation de chaine. Exemple :** 

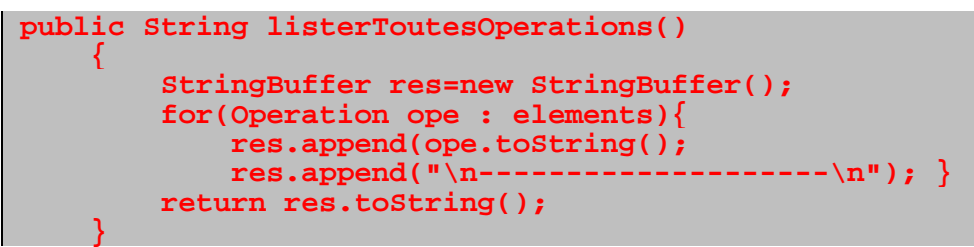

**Q 3**

Expliquez ce qu'est un "**package**" en JAVA.

**Un package Java est un répertoire contenant des fichiers .java et dont chacun de ces fichiers est marqué comme appartenant à un nom de package. On indique en début du fichier ce nom par le mot prédéfini "package". Exemple : package fr.cnam.projet;** 

**La compilation de ces fichiers crée les chemins d'accès et crée les fichiers .class dans le répertoire de destination de compilation.** 

**On peut ainsi importer (commande import) les packages contenant les classes que l'on veut utiliser dans du code Java.** 

## **2 ème PARTIE : PROGRAMMATION (avec document)**

### **Problème 1 [15 points]**

```
 // rechercher une operation par son libelle 
    public String rechercher(String chaine) 
\{String res = " " for(Operation ope:elements) 
\{ String libelle = ope.getLibelle().toLowerCase(); 
                boolean ok=false; 
                StringTokenizer strtok = new StringTokenizer(chaine," "); 
                while (strtok.hasMoreTokens()) 
\{ String mot = strtok.nextToken().toLowerCase(); 
                        if (libelle.indexOf(mot)!=-1) ok=true;
```

```
 } 
             if (ok) res=res+ope.toStringLigne()+"\n"; 
 } 
      return res; 
    }
```
### **Problème 2 [35 points]**

```
1/ 
public class Banque 
{ 
     private ArrayList<CompteClient> elements; // La liste des operations 
     public Banque(String nomFichier) 
\{ elements = new ArrayList<CompteClient>(); 
         // On recupere toutes les lignes du fichier
         String[] lignes = Terminal.lireFichierTexte(nomFichier); 
         //Les lignes : les comptes client 
        // Pour chaque ligne on va decoder la ligne puis ajouter<br>// le compte client
             le compte client
         // 
        for(int i=0:i<li{j}qnes.length;i++)\{ // Decodage de la ligne 
                  String ligne = lignes[i]; 
                 String[] champs = ligne.split("[i]",5);
                  //creation et ajout de l'operation dans la collection 
 // 
                  ajouterCompteClient(champs[0], 
                                       champs[1], 
                                       champs[2], 
                                       champs[3], 
             \label{eq:champs} \texttt{champs[4]}) \, ; } 
     } 
     // Methode qui cree et ajoute un compte client dans la collection 
     // 
     public void ajouterCompteClient(String dateCreation, 
                                       String numeroClient, 
                                       String nomClient, 
                                       String dateAnniv, 
                                       String nomCompte) 
     { 
         CompteClient compte = new CompteClient(dateCreation, 
                                                   numeroClient, 
                                                   nomClient, 
                                                   dateAnniv, 
                                                   nomCompte); 
         // Ajout du compte client 
        elements.add(compte);
     } 
     // Recherche d'un compte d'un client 
     public Compte lireCompte(String nomCompte)
```

```
 { 
         for(CompteClient cc:elements) 
             if (cc.getNomCompte().equals(nomCompte)) 
{
                     Compte c = new Compte( 
                                      "data/Compte"+nomCompte+".txt"); 
                     return c; 
 } 
         return null; 
     } 
    // Retourne les comptes d'un client 
    public ArrayList<String> comptesClient(String numeroClient) 
    \left\{ \right. ArrayList<String> tmp = new ArrayList<String>(); 
         for(CompteClient cc:elements) 
             if (cc.getNumeroClient().equals(numeroClient)) 
                 tmp.add(cc.getNomCompte()); 
         return tmp; 
     }
```